### Flash Zero-Day Exploit: Update Flash Now

There's drive-by malware being installed on computers running out-of-date Adobe Flashplayer. If you haven't seen an update since Thursday April 7th, check your Flash version here--it should be version 21.0,0,213 or above:

#### http://www.adobe.com/software/flash/about/

If it's older than that, update now. The malware being installed through these out-of-date Flash programs does include cryptoware/ransomware. Remember that if you run both Internet Explorer and Firefox, there are two Flash programs to update.

Email if you need help; these updates can be automated.

# IRS Warning and the Usual Reminder: Read the Link before you Click

The IRS is warning about a scam targeting the area surrounding Washington, DC, attempting to capture social security numbers, and leading to identity theft. As always, receiving an official-looking email, at a time when you expect official email, doesn't mean it's real. ALWAYS look at the link before you click—it shows at the bottom of your screen when you float the mouse over a link in email or on a web page.

IRS Warns Washington D.C., Maryland, Virginia Residents of New Phishing Scam Targeting National Capital Area

## **Should you Unsubscribe from SPAM?**

Sometimes, yes. Sometimes, no. Here's how to tell the difference, and why.

First, definitions: SPAM is unsolicited, untargeted email, generally selling something. It's named after an old Monty Python's Flying Circus sketch that featured a restaurant with vikings that repeatedly burst into song, singing about Spam, the meat product. They're still doing it here: <a href="https://doi.org/10.108/j.com/no.1081/j.com/no.1081/j.co

There's also HAM, which is targeted commercial email, or email that is pointed at someone who is a possible purchaser. A lot of this is completely legitimate, difficult to filter out, and safe to unsubscribe from. Most junk mail that gets past spam filters is ham, and much of the ham can be removed from your daily email.

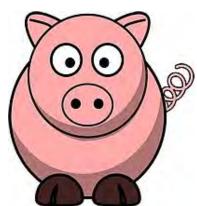

#### Don't Try to Unsubscribe from Everything

If the sender's email in a spam is an address that has nothing to do with the product, it was probably sent out from a BotFarm of infected computers using stolen email services. Any reply to that just goes to the email server used by the infected computer. Don't send replies; the owners of those systems have enough problems already--thousands of bounces and "I'm out of the office until..." messages are already clogging their systems. And don't click any unsubscribe links in those messages, either; they're either confirming that you read the message, so they can send more spam, or they will go nowhere. Just delete these messages.

If the sender is an actual company that you've done business with, and the unsubscribe link is to their own web address, or to a known good newsletter company, yes, click the link and unsubscribe. The best-known newsletter companies are Constant Contact, MailChimp, and MadMimi, and they take spam very seriously, and will honor your unsubscribe requests.

Some of the worst offenders are retail stores, and these are safe to try and unsubscribe from, but unless they're using a service, their actual removal process may take weeks, or may not actually succeed. Resorting to a phone call is unlikely to work; contact your email provider for a block if the volume of HAM from any one company is annoying.

And a reminder: Float the mouse over a link, without clicking, and the destination should appear at the bottom of the screen. If it's not going where you expect it should, it's either evil, or it was sent by someone who doesn't care about security. Just delete it and move on.

# **Backup Glossary: Pick Two Types**

I've explained image backups here a few times, but a refresher is due: An image backup records the contents of an entire hard drive. It's like a snapshot, so that if the drive stops working, the image can be copied back onto a replacement drive.

It's a misleading term, because backup software products, mostly, don't have that option. They each have a few options, and then the large-business products add more. It's complex, but remember that two of these backup types are all you need, with one of them out of the building.

**File Sync**: This is an uncompressed copy of a set of folders to a backup location. It's a cheap version of replication, for documents only. For a very small network, the drive used as the backup can be switched into use as a very basic file server in a few minutes...

Continues online at Startupware.com...